# **Assessment objectives**

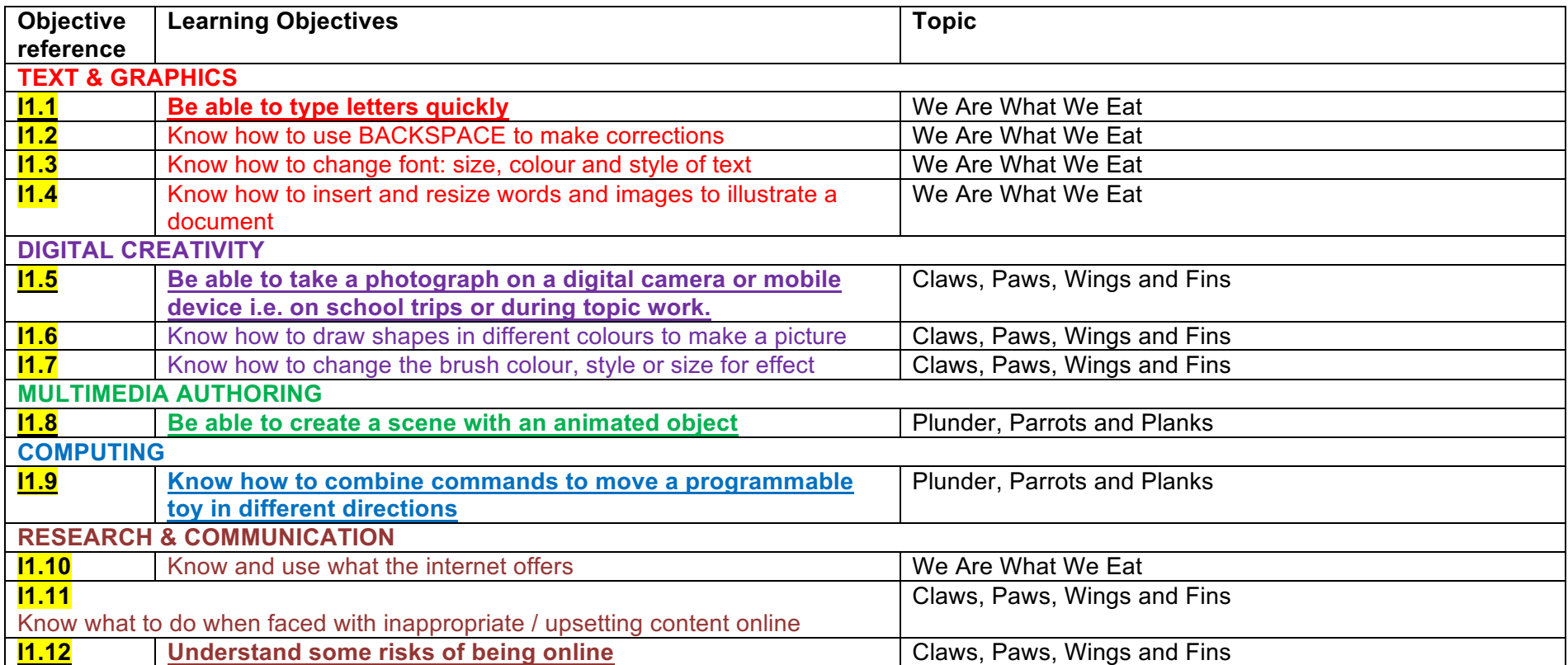

# **Assessment objectives**

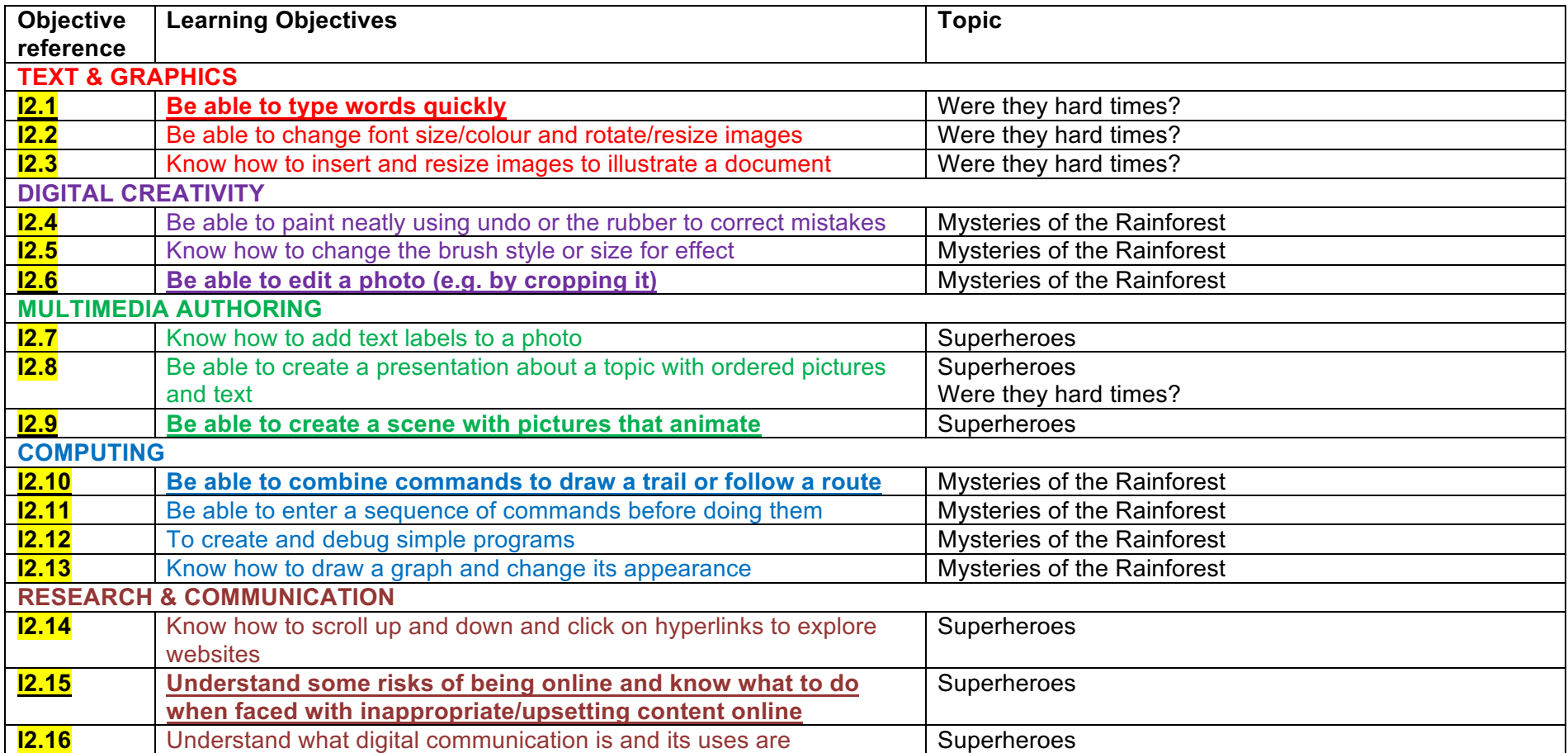

# **Assessment objectives**

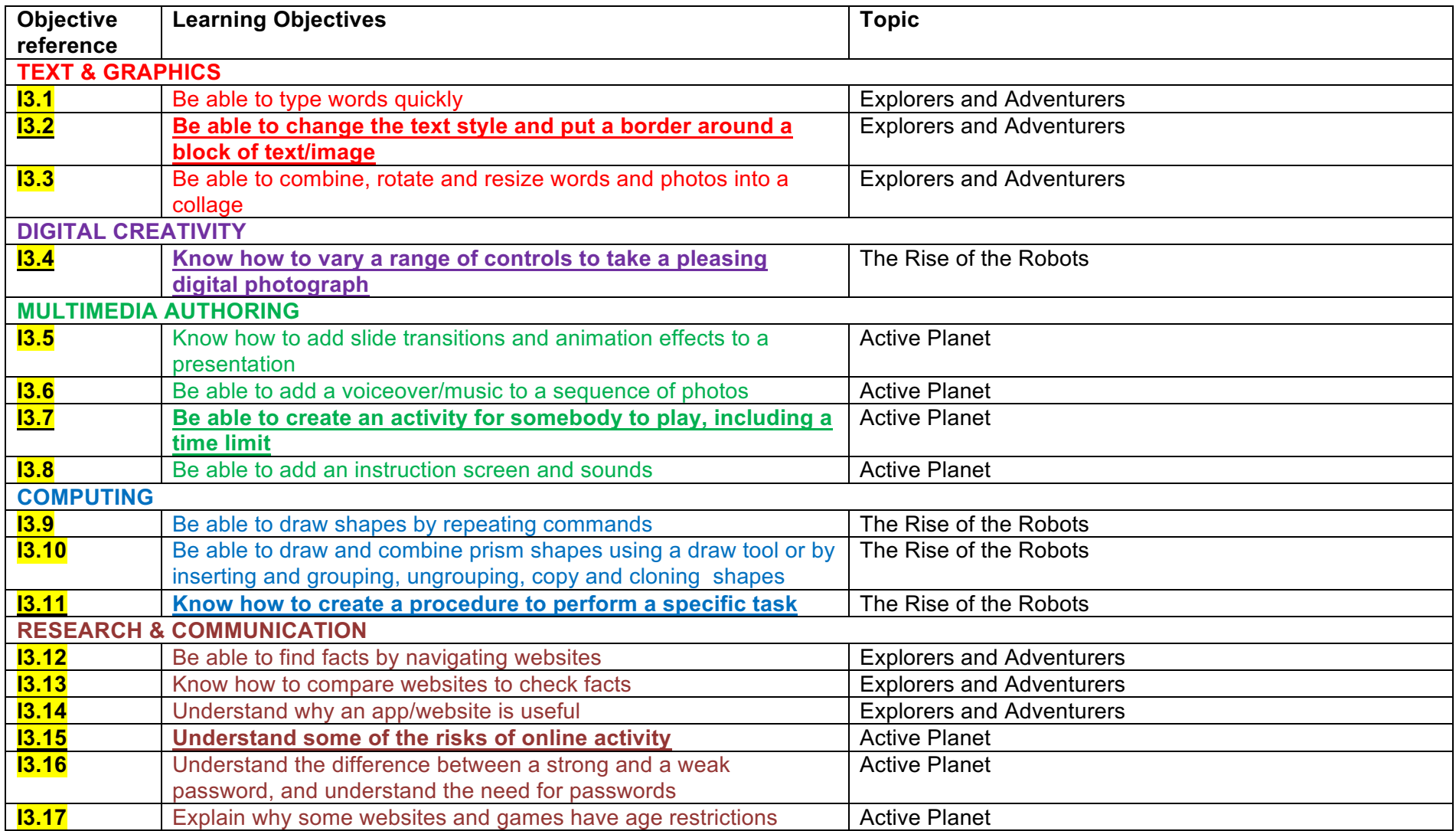

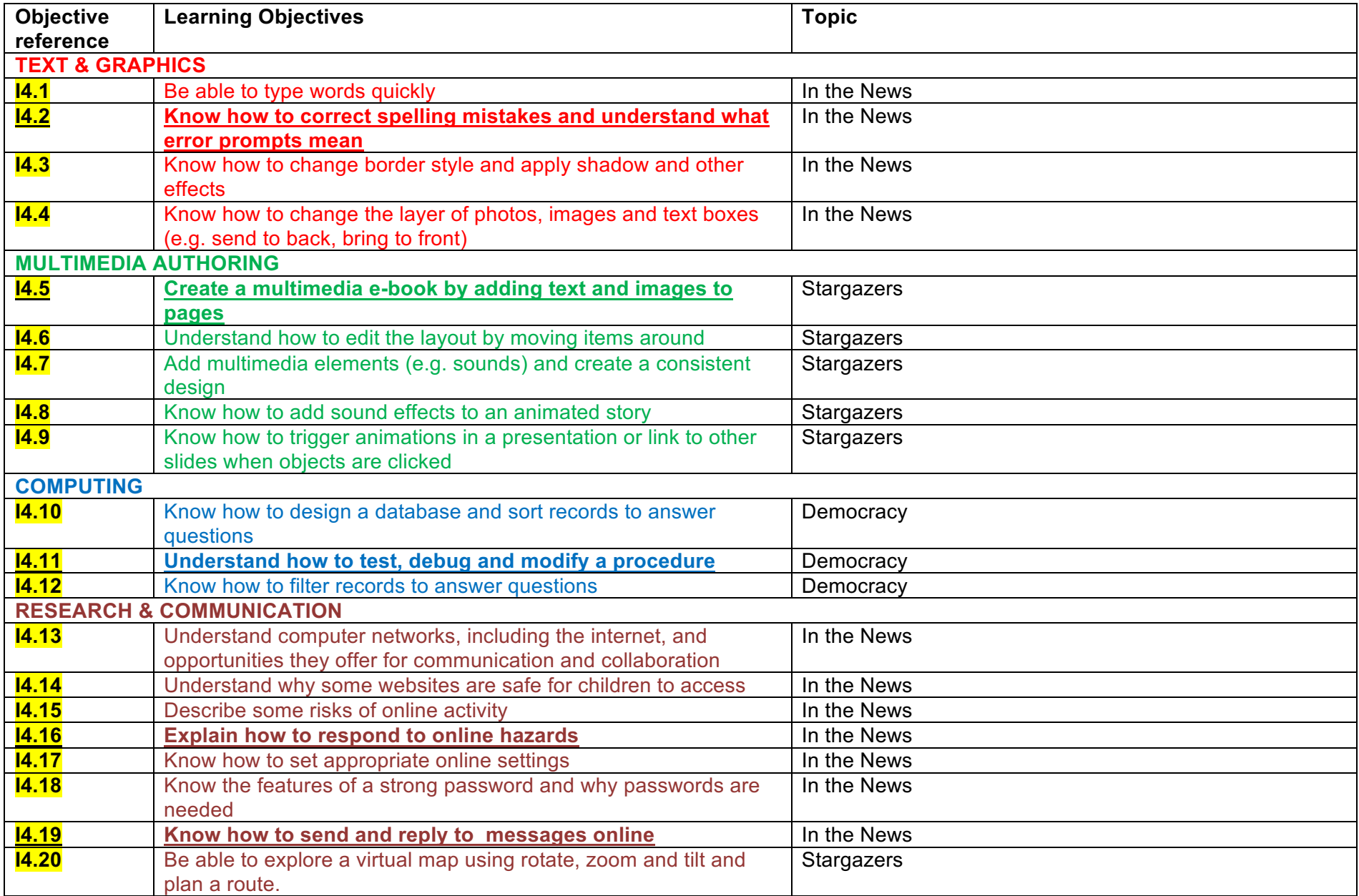

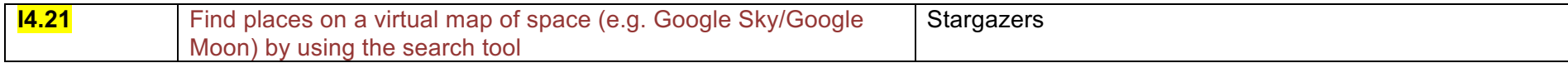

### **Assessment objectives**

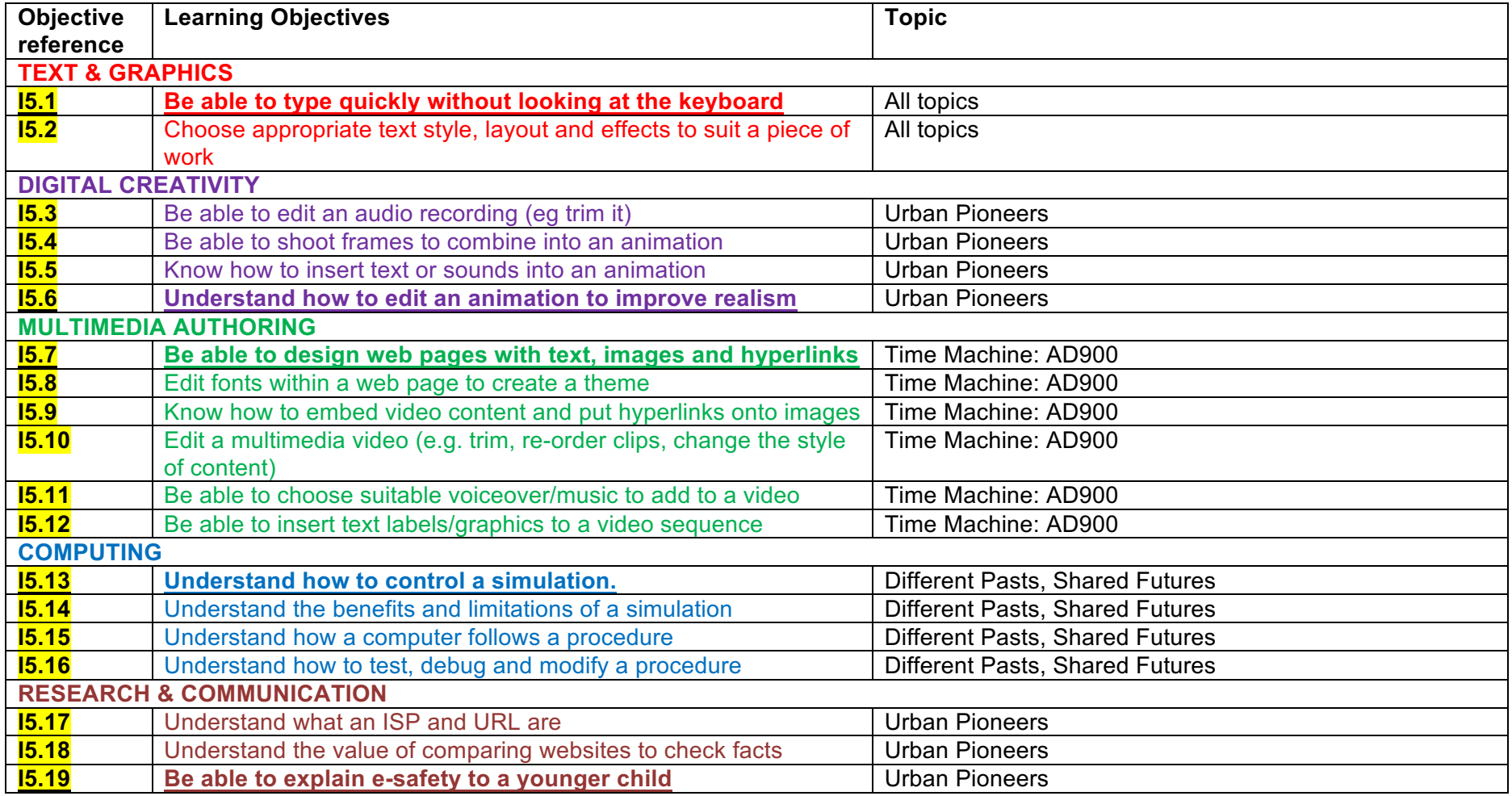

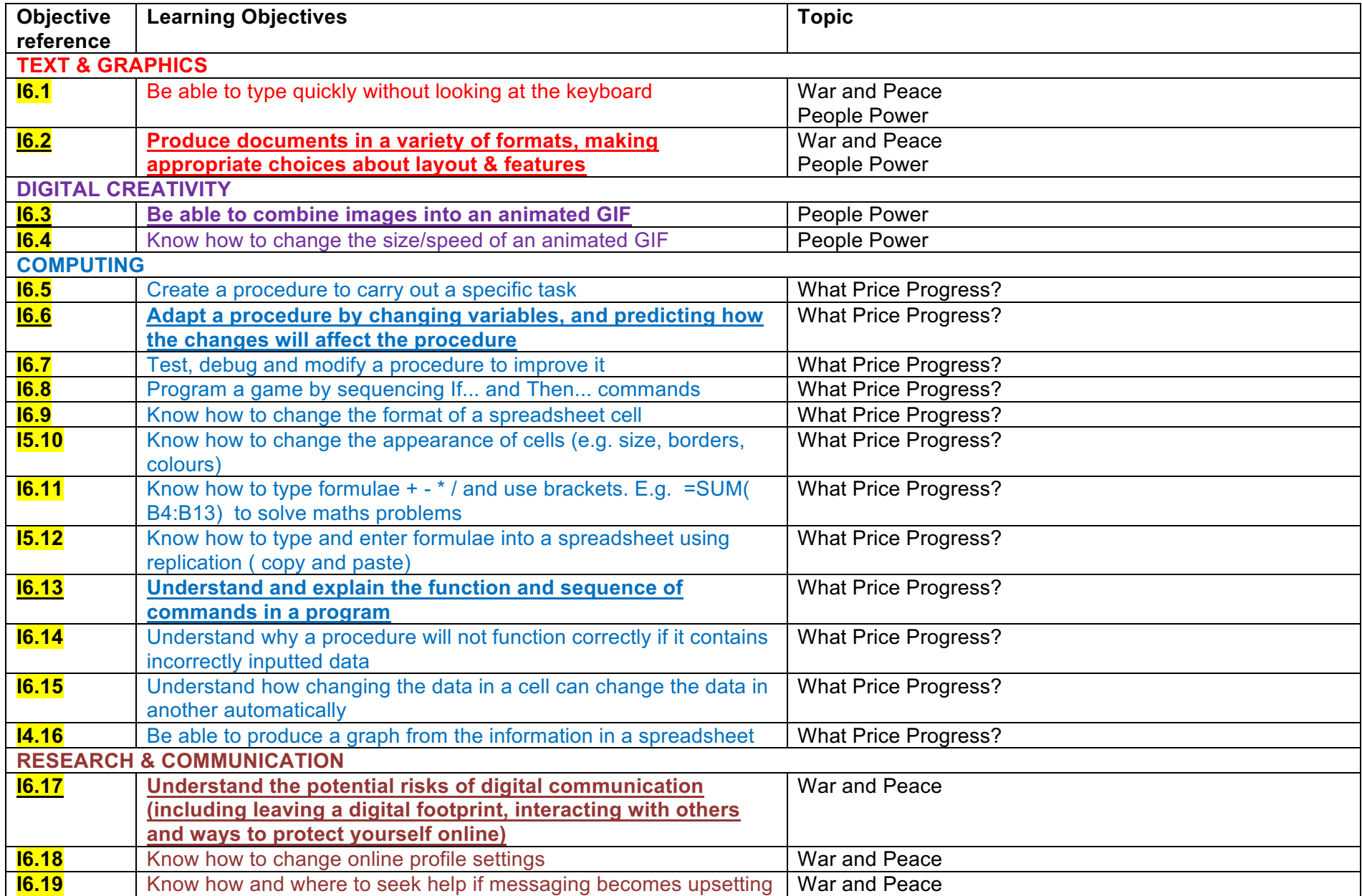

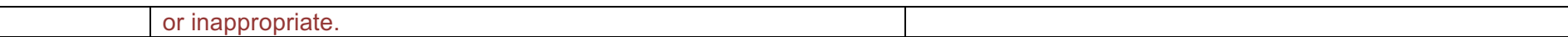